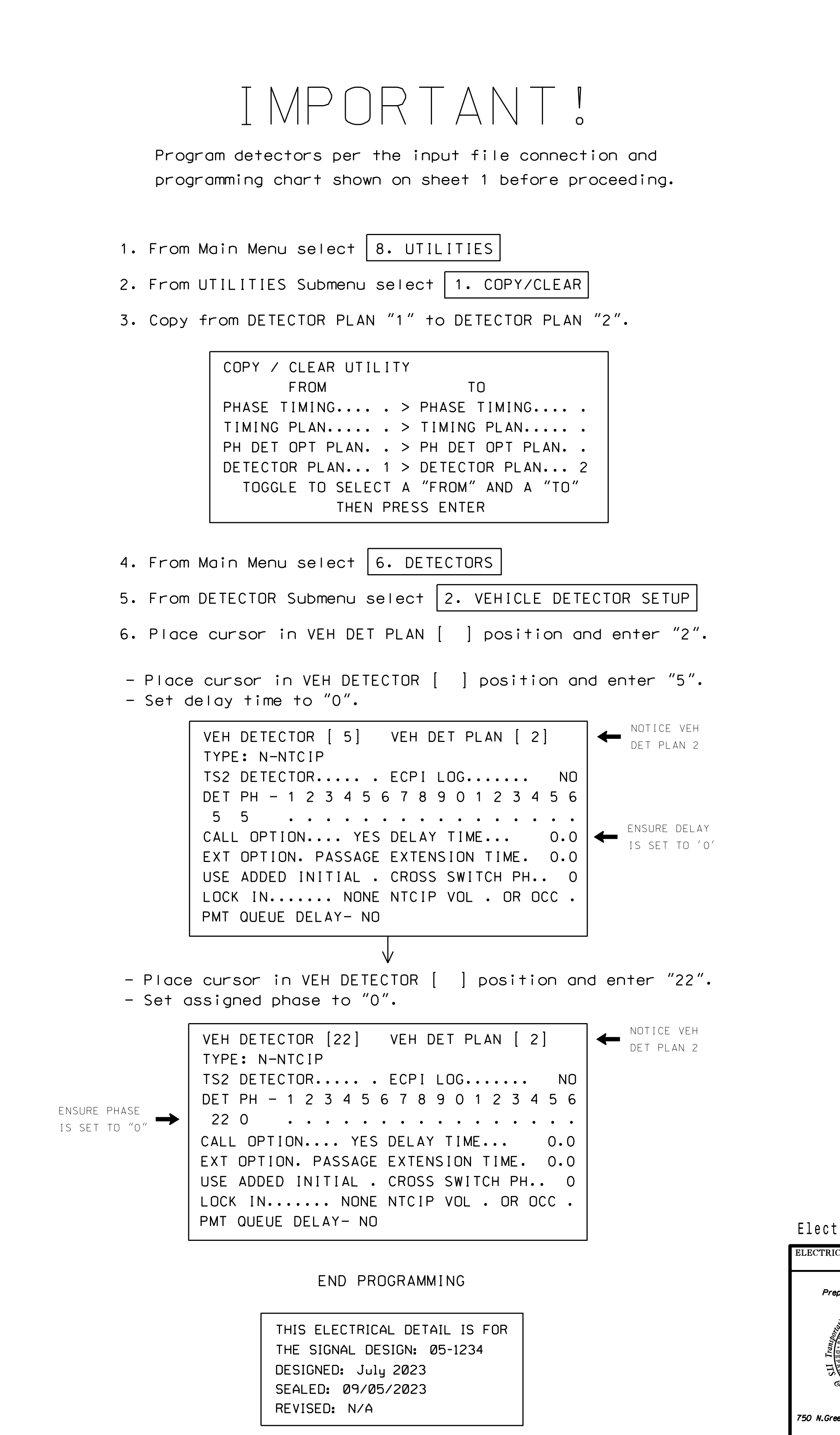

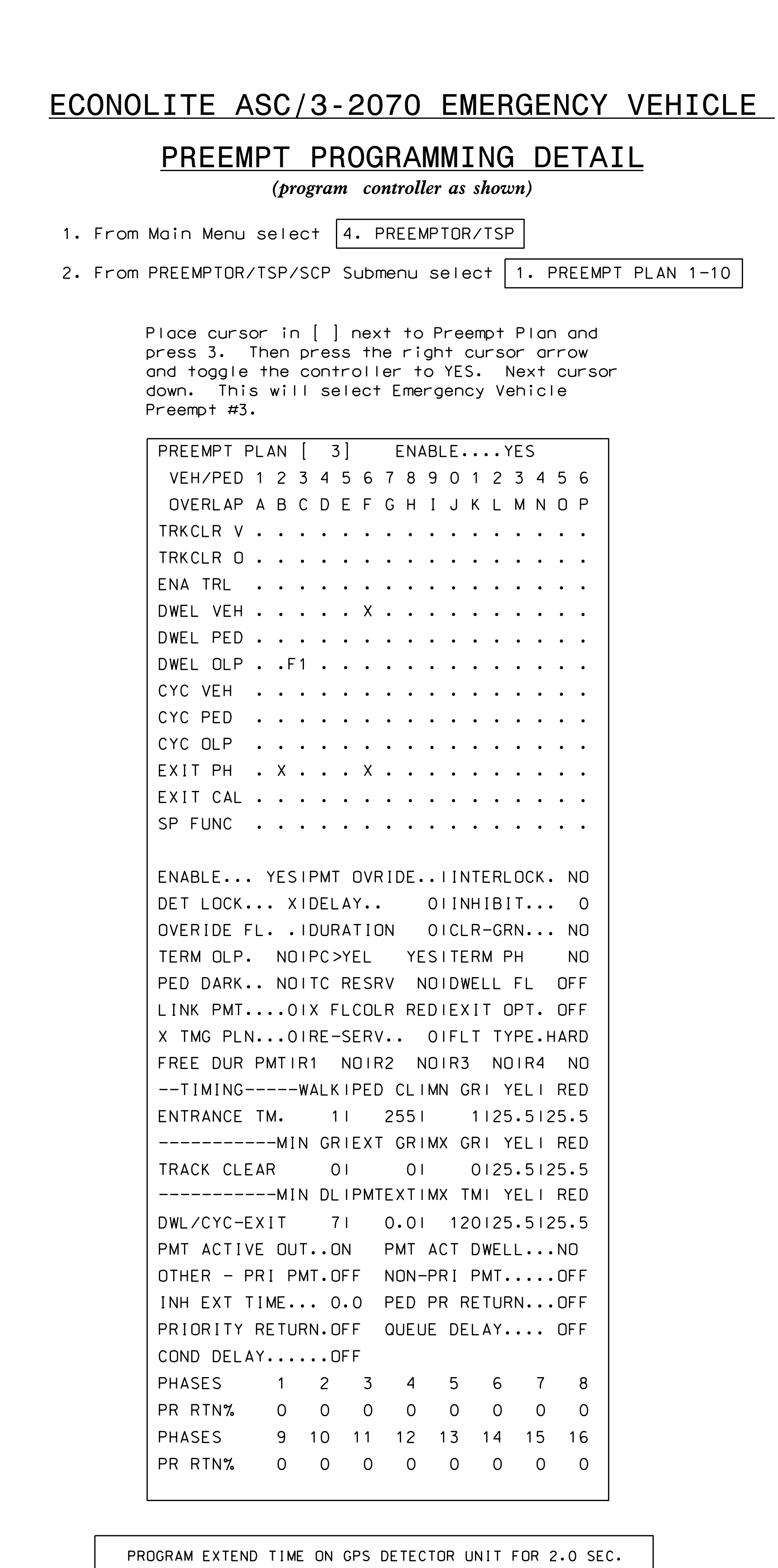

) ທົ g k  $-1 = 1$  $\frac{1}{\sqrt{2}}$  $\circ$  $\circ \cdot \cdot$  $\mathsf{I}$   $\mathsf{*}$  $\bar{\circ}$   $-$ Ě.  $\tilde{\Omega}$ &  $\overline{O}$ رت<br>ر È.  $\circ$  $\circ$ g  $\bar{C}$ a li lingvi i Ò  $\rightarrow$ W o r T  $\tilde{\vee}$ g - C o  $\overline{\mathcal{L}}$  $\overline{\Omega}$ i in  $\overline{\mathbf{r}}$  $\circ$ in the second second the second second second second second second second second second second second second s  $\sigma$ ś. - ō  $\overline{\subset}$  $\overline{\mathbf{r}}$  $\overline{p}$ - C ਾਨੋ  $\overline{\Phi}$  $\ddot{\rm c}$  $t +$ s nT. - C o m  $\Omega$ in 1940. g  $\tilde{\tau}$ a l Ā  $\omega$ s in 1940. g  $\overline{C}$  $\ast$ A  $\ddot{\rm c}$  $\overline{+}$ in the control  $\leq$ e  $\overline{\cap}$ rr C oj. eō  $\circ$  $\pm$ i ùo  $\overline{\mathbf{r}}$  $\checkmark$ in the second r T Ş  $\overline{C}$  $\pm$ rr China in 1920  $\overline{\circ}$  $\mathbb{R}$  $\overline{\Omega}$  $\overline{5}$ -  $\equiv$  $\overline{\sim}$  $\overline{3}$  $\pm$ &  $\overline{\circ}$  $55$ -  $\leftarrow$  $\alpha$  $\overline{3}$  $\overline{5}$  $\sim$ I Albert - 71  $55$  $\overline{\sigma}$  $\overline{u}$  $\leftarrow$ )  $\overline{\mathbf{r}}$  $\overline{\Omega}$  $\overline{5}$  $\frac{1}{2}$  $\overline{\sim}$  $\overline{3}$  $\overline{4}$  $\mathbf{I}$ ್  $\overline{e}$ e li i i i i ്ര  $\blacksquare$  $\bar{\sim}$  $\overline{\Omega}$  $\bar{\circ}$  $\overline{5}$ -  $\overline{\varphi}$ E  $\overline{p}$ - T.  $\bar{\sim}$  $\circ$  $\alpha$  $\sim$  $\leftarrow$  $\sim$ :  $\bar{\sim}$  $60$ 

 $\overline{\sim}$  $\overline{3}$  $\tilde{\Omega}$  $\overline{\sigma}$  $\overline{\circ}$  $\overline{5}$ . d g  $\subset$ 

ę a co ا ∓ ר  $\leftarrow$  $\overline{\circ}$  $\overline{\mathbf{X}}$  $\sim *$  $\overline{\phantom{0}}$ ī. –

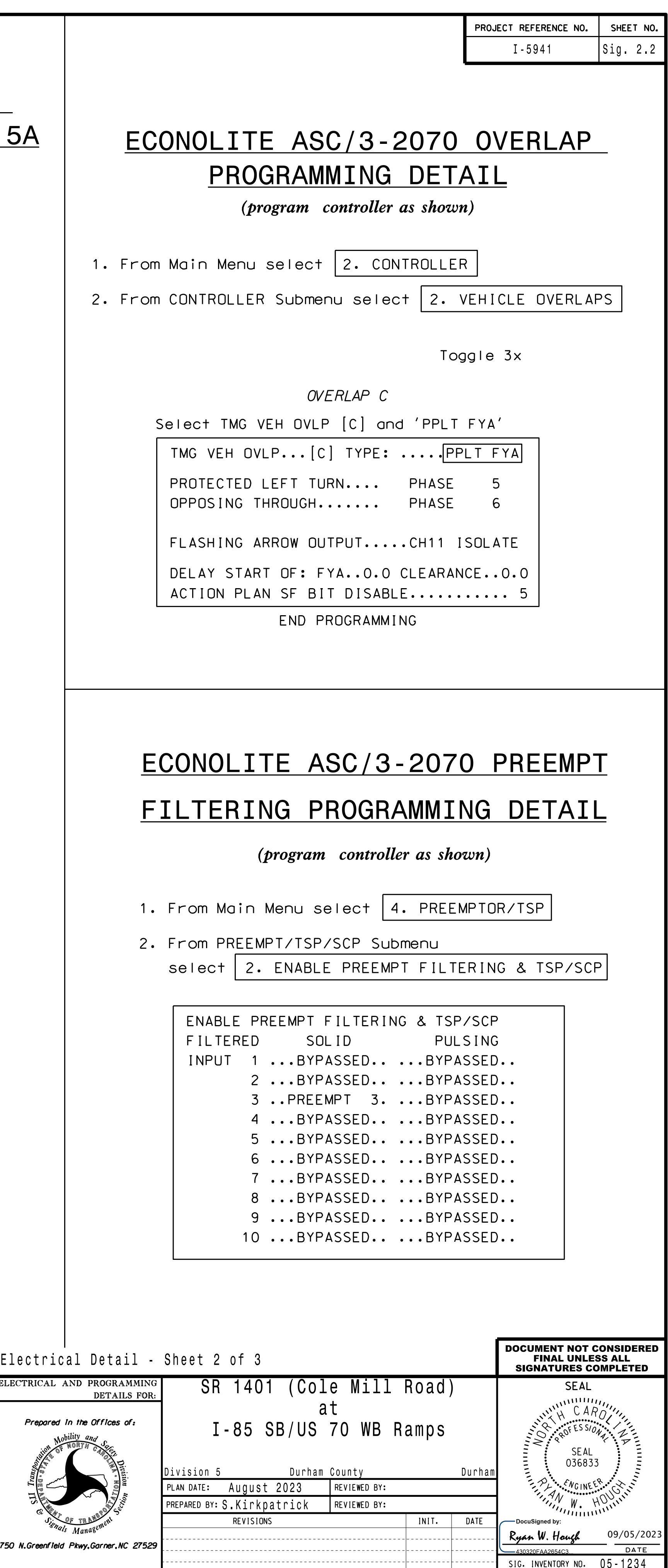

## PROGRAMMING DETAIL FOR ALTERNATE PHASING LOOP 5A ECONOLITE ASC/3-2070 VEHICLE DETECTOR SETUP